Multiple Languages in MDM Part 2: Importing Multilingual Master Data into MDM with Import Manager

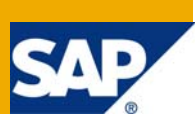

### **Applies to:**

SAP [Master Data Management](https://www.sdn.sap.com/irj/sdn/nw-mdm) (MDM). For more information, visit the Master Data Management [homepage](https://www.sdn.sap.com/irj/sdn/nw-mdm).

### **Summary**

This article strive the multilingual/multiple languages importing through Import Manager.

This is part 2 of the series on the topic of multilingual master data in MDM.

[Part 1 – Console Settings for Multilingual Master Data](https://www.sdn.sap.com/irj/sdn/go/portal/prtroot/docs/library/uuid/30fddcb9-2a40-2b10-a9a9-db552d687617)

**Part 2 – Importing Multilingual Master Data into MDM with Import Manager** 

[Part 3 – Managing Multilingual Master Data with Data Manager](https://www.sdn.sap.com/irj/sdn/go/portal/prtroot/docs/library/uuid/e0030639-9b5c-2b10-b7b8-dcc9bf1bac23)

[Part 4 – Syndicating Multilingual Master Data with Syndicator](https://www.sdn.sap.com/irj/sdn/go/portal/prtroot/docs/library/uuid/50b2702d-2b40-2b10-549e-92c0e88c8135)

**Author:** Ankur Goel

**Company:** SAP India

**Created on:** 1 Sep 2008

### **Author Bio**

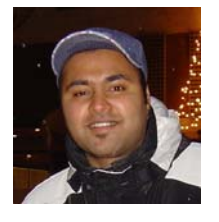

Ankur Goel is part of SAP consulting. He has 7 years of SAP experience in ABAP, BI and MDM with implementations, Roll outs, Maintenance, due diligence and strategy projects across Europe, and has been instrumental in MDM for over 2.5 years.

# **Table of Contents**

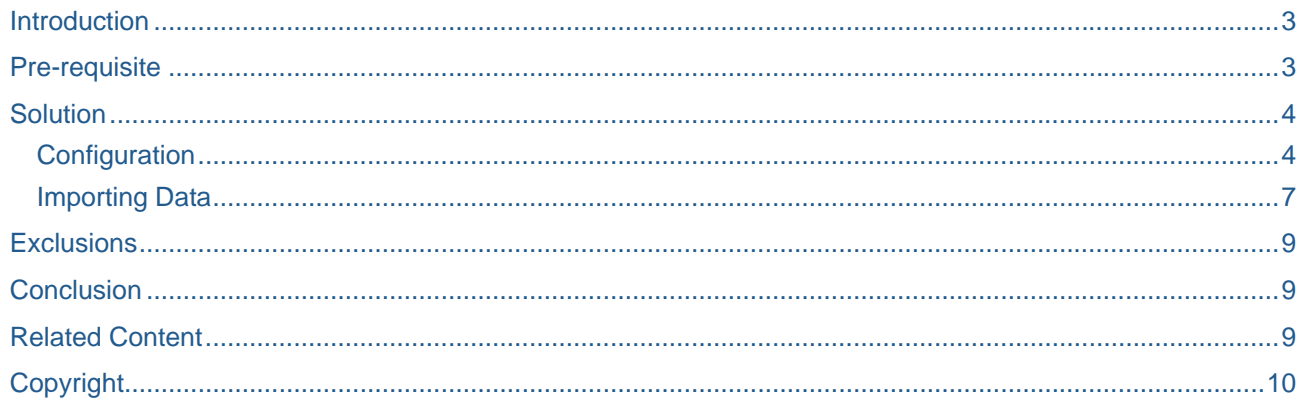

### <span id="page-2-0"></span>**Introduction**

In the globalized world, it is a requirement for any organization to build and run their IT systems in multiple languages in order to cater to people spread across multiple geographies and countries. Master data is not an exception to this: maintaining multiple languages is a feature supported by SAP MDM and it enables users to comfortably maintain and understand master data in their preferred language.

**Note:** Please keep the number of selected languages limited to required languages only. Unnecessary languages generate more data in the repository implying more data load in the resources.

### **Pre-requisite**

The multilingual languages are configured in console for the repository.

In this example, four languages **English [US], Germen [DE]** are chosen for repository. The Language English [US] is primary language.

Note – Please excuse me for the translations in this repository from English to other languages.

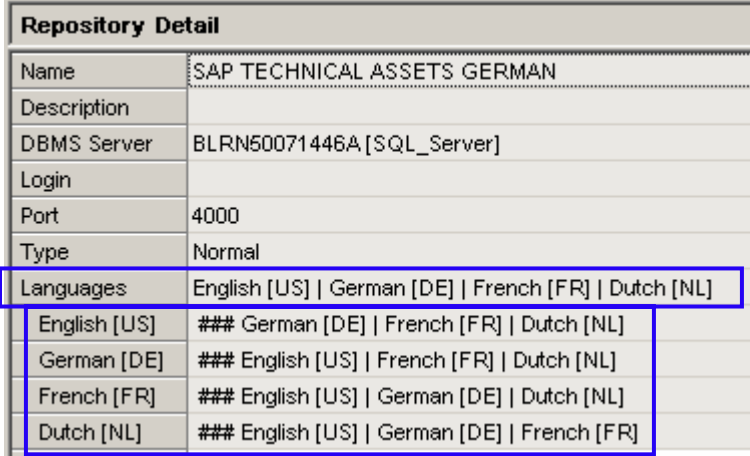

## <span id="page-3-0"></span>**Solution**

#### **Configuration**

In Import Manager, we have 3 different configuration settings according to our multilingual data importing requirements. These options apply to both main table and lookup tables as well. The options are:

1. No

- 2. As Multiple Fields
- 3. As Field and Language

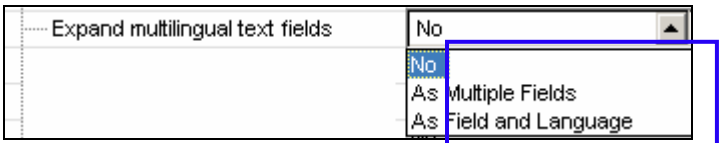

#### **1. No**

This configuration option is used when the source file is not containing data in multiple languages. Since the source file doesn't contain multilingual data, there is no need to expand the destination multilingual fields.

The field **Multilingual Value** is only 1 field in destination fields.

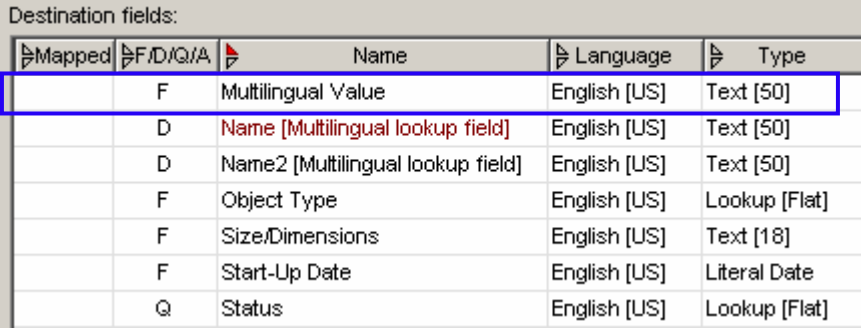

#### **2. As Multiple Fields**

This configuration option is used when the source file contain data of multiple languages in separate columns. Thus to map the respective source fields to load multilingual data, we expand the destination multilingual fields in multiple fields for every language. This enables to map the multiple language fields of source file to corresponding destination multilingual field. With this, all the multiple languages data can be imported at the same time.

The field **Multilingual Value** is expanded as 4 different fields in destination fields as **Multilingual Value** for [US], **Multilingue Valeur** for [FR], **Meertalige Waarde** for [NL] and **Mehrsprachiger Wert** for [DE].

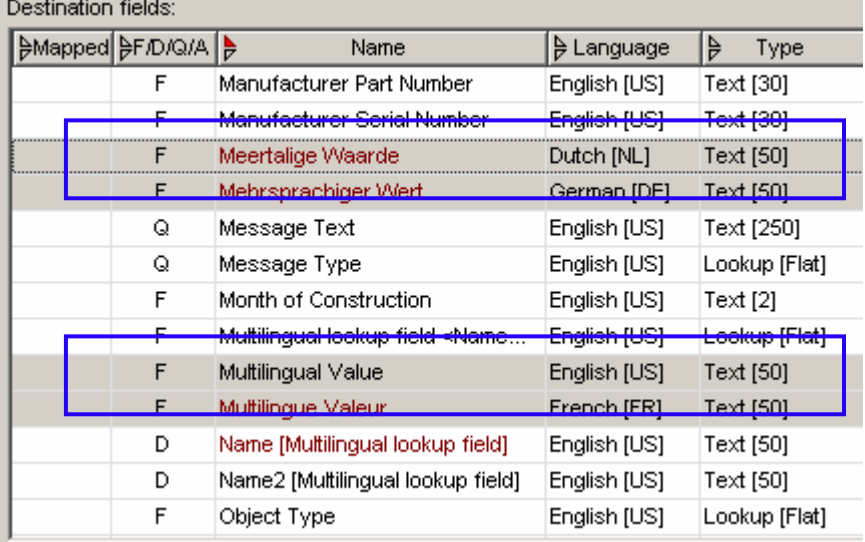

### **3. As Field and Language**

This configuration option is used when the source file contain data of multiple languages in same column. Thus to map the respective source fields to load multilingual data, we expand the destination multilingual fields for the field itself and field for multiple languages. With this, the multilingual data requires to be mapped in value mapping also (as shown below).

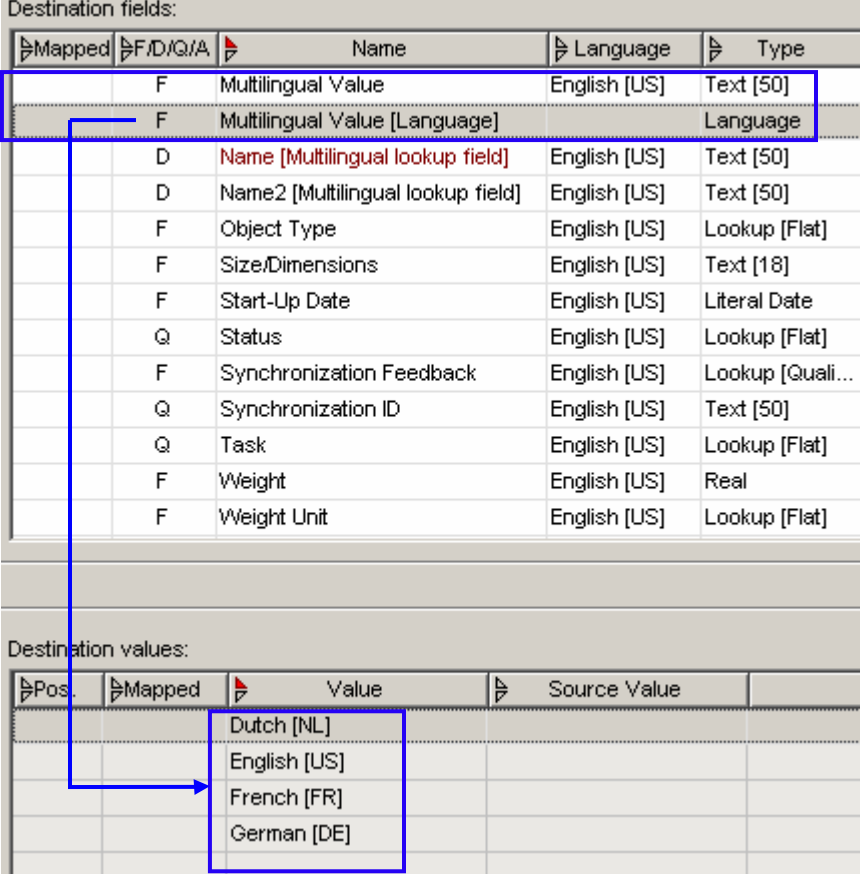

### <span id="page-6-0"></span>**Importing Data**

Let's import the multilingual data. Here the configuration option of **As Multiple Fields.**

For simplicity, I am using excel file with multiple fields for every language to be imported.

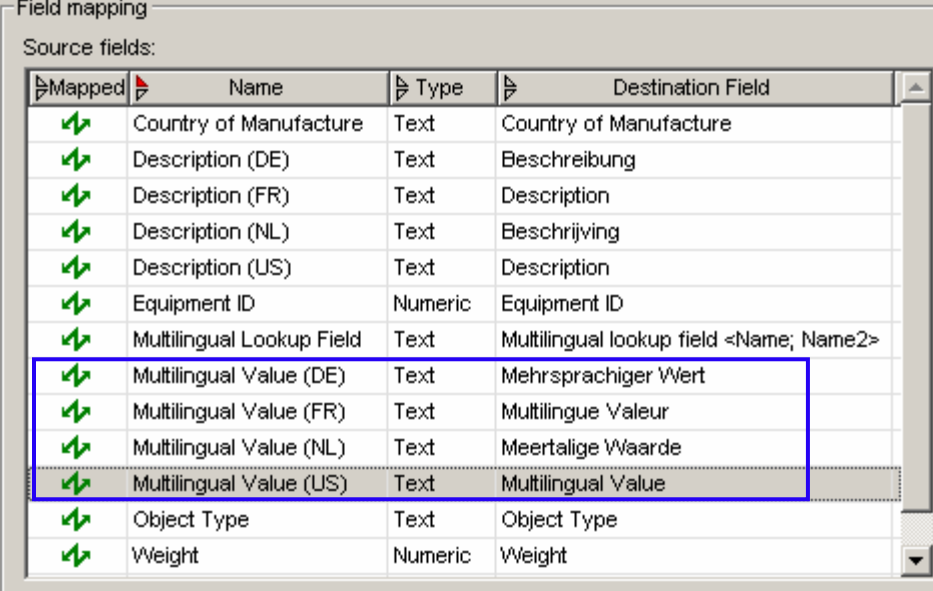

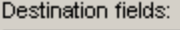

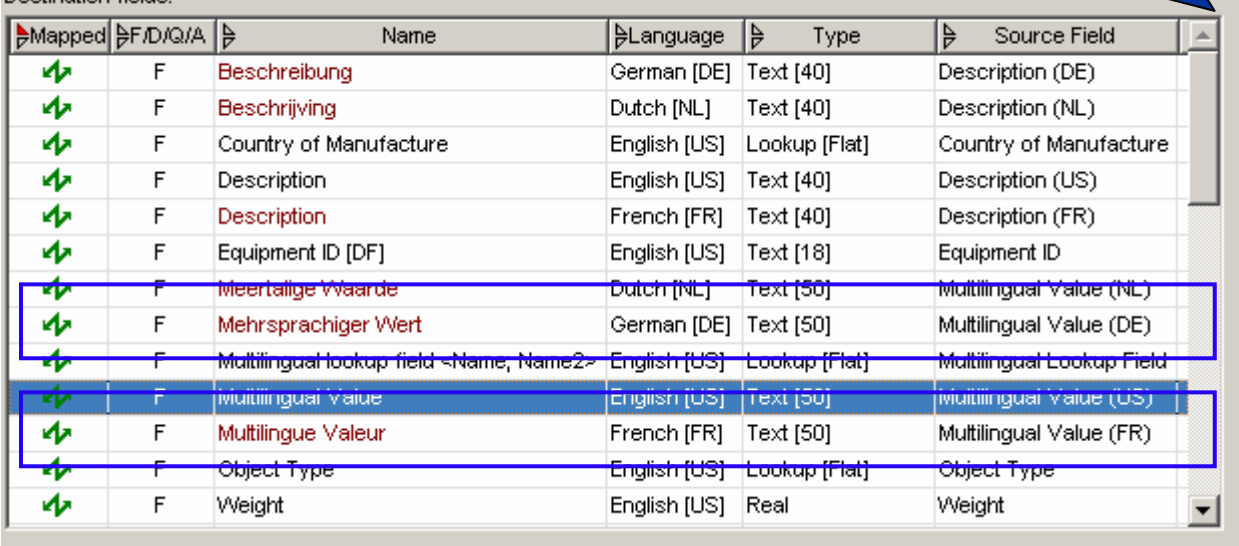

No value mapping is required for multilingual fields.

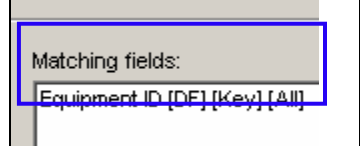

Select the **Import Action**.

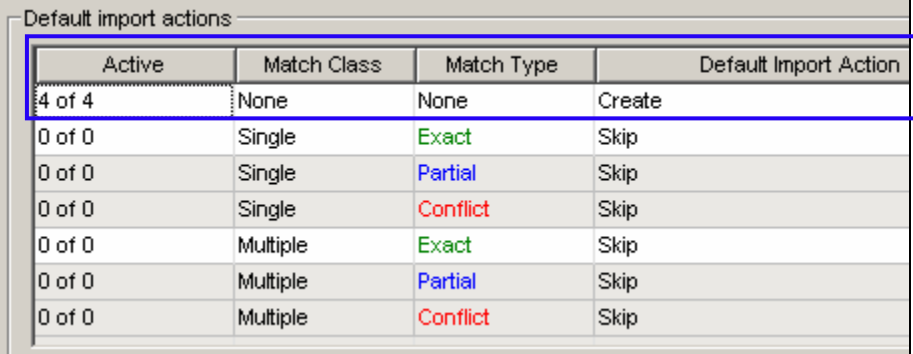

Once all the steps for Importing are finished, we will get the status as **Ready to Import** in **Import Status** Tab.

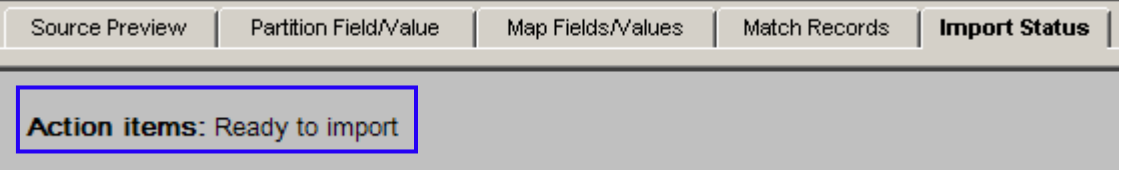

Import the records into MDM repository. All the records with their respective data in multiple languages will be imported.

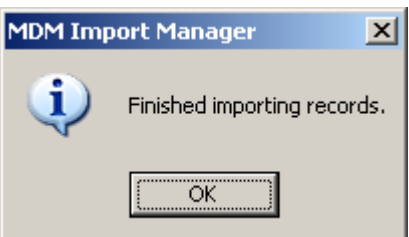

We imported data for all the multiple languages at the same time. However it is possible to import languages data in multiple sessions.

### <span id="page-8-0"></span>**Exclusions**

This article intended to present the extract and tips and tricks of most important points in easy reference manner with the help of screenshots and step by step examples. It's not possible to present everything in detail and, also that's not the intension of this document. For more detailed info, please refer to SAP guides.

Console Settings, Managing, and Syndicating of Multilingual Master Data is not part of this article. Please refer to other parts of series on MDM Multilingual feature.

[Part 1 – Console Settings for Multilingual Master Data.](https://www.sdn.sap.com/irj/sdn/go/portal/prtroot/docs/library/uuid/30fddcb9-2a40-2b10-a9a9-db552d687617)

[Part 3 – Managing Multilingual Master Data with Data Manager](https://www.sdn.sap.com/irj/sdn/go/portal/prtroot/docs/library/uuid/e0030639-9b5c-2b10-b7b8-dcc9bf1bac23)

[Part 4 – Syndicating Multilingual Master Data with Syndicator](https://www.sdn.sap.com/irj/sdn/go/portal/prtroot/docs/library/uuid/50b2702d-2b40-2b10-549e-92c0e88c8135)

### **Conclusion**

As we come to the end of this article, that I hope you found interesting, I would like to collect your feedback, queries and suggestions. Feel free to send me an [email](mailto:an.goel@sap.com).

### **Related Content**

[Wiki - My Profile \(for all other previous docs\)](https://wiki.sdn.sap.com/wiki/display/profile/Ankur+R+Goel)

[Articles on Master Data Management](https://www.sdn.sap.com/irj/sdn/articles-topic?rid=/webcontent/uuid/30e9af33-899f-2a10-43a5-878b990b1fa2&startIndex=1)

[Blogs on Master Data Management \(MDM\)](https://www.sdn.sap.com/irj/sdn/weblogs?blog=/weblogs/topic/14)

[Master Data Management eLearning](https://www.sdn.sap.com/irj/sdn/mdm-elearning)

For more information, visit the [Master Data Management homepage](https://www.sdn.sap.com/irj/sdn/nw-mdm).

# <span id="page-9-0"></span>**Copyright**

#### © 2008 SAP AG. All rights reserved.

No part of this publication may be reproduced or transmitted in any form or for any purpose without the express permission of SAP AG. The information contained herein may be changed without prior notice.

Some software products marketed by SAP AG and its distributors contain proprietary software components of other software vendors.

Microsoft, Windows, Outlook, and PowerPoint are registered trademarks of Microsoft Corporation.

IBM, DB2, DB2 Universal Database, OS/2, Parallel Sysplex, MVS/ESA, AIX, S/390, AS/400, OS/390, OS/400, iSeries, pSeries, xSeries, zSeries, System i, System i5, System p, System p5, System x, System z, System z9, z/OS, AFP, Intelligent Miner, WebSphere, Netfinity, Tivoli, Informix, i5/OS, POWER, POWER5, POWER5+, OpenPower and PowerPC are trademarks or registered trademarks of IBM Corporation.

Adobe, the Adobe logo, Acrobat, PostScript, and Reader are either trademarks or registered trademarks of Adobe Systems Incorporated in the United States and/or other countries.

Oracle is a registered trademark of Oracle Corporation.

UNIX, X/Open, OSF/1, and Motif are registered trademarks of the Open Group.

Citrix, ICA, Program Neighborhood, MetaFrame, WinFrame, VideoFrame, and MultiWin are trademarks or registered trademarks of Citrix Systems, Inc.

HTML, XML, XHTML and W3C are trademarks or registered trademarks of W3C®, World Wide Web Consortium, Massachusetts Institute of Technology.

Java is a registered trademark of Sun Microsystems, Inc.

JavaScript is a registered trademark of Sun Microsystems, Inc., used under license for technology invented and implemented by Netscape.

MaxDB is a trademark of MySQL AB, Sweden.

SAP, R/3, mySAP, mySAP.com, xApps, xApp, SAP NetWeaver, and other SAP products and services mentioned herein as well as their respective logos are trademarks or registered trademarks of SAP AG in Germany and in several other countries all over the world. All other product and service names mentioned are the trademarks of their respective companies. Data contained in this document serves informational purposes only. National product specifications may vary.

These materials are subject to change without notice. These materials are provided by SAP AG and its affiliated companies ("SAP Group") for informational purposes only, without representation or warranty of any kind, and SAP Group shall not be liable for errors or omissions with respect to the materials. The only warranties for SAP Group products and services are those that are set forth in the express warranty statements accompanying such products and services, if any. Nothing herein should be construed as constituting an additional warranty.

These materials are provided "as is" without a warranty of any kind, either express or implied, including but not limited to, the implied warranties of merchantability, fitness for a particular purpose, or non-infringement.

SAP shall not be liable for damages of any kind including without limitation direct, special, indirect, or consequential damages that may result from the use of these materials.

SAP does not warrant the accuracy or completeness of the information, text, graphics, links or other items contained within these materials. SAP has no control over the information that you may access through the use of hot links contained in these materials and does not endorse your use of third party web pages nor provide any warranty whatsoever relating to third party web pages.

Any software coding and/or code lines/strings ("Code") included in this documentation are only examples and are not intended to be used in a productive system environment. The Code is only intended better explain and visualize the syntax and phrasing rules of certain coding. SAP does not warrant the correctness and completeness of the Code given herein, and SAP shall not be liable for errors or damages caused by the usage of the Code, except if such damages were caused by SAP intentionally or grossly negligent.